#### *Exercice* 1

Soient A, B et C trois entiers, évaluer leurs contenus après l'exécution de chaque instruction de cette suite d'instructions.

 $A = 0$   $B = 0$   $C = 0$ 1)  $A \leftarrow 50$ 2)  $B \leftarrow 15$ 3)  $B \leftarrow A + B * 3$ 4) A  $\leftarrow$  (A + B)  $*$  3

- 5)  $C \leftarrow (A DIV B) MOD 2$
- 6) A  $\leftarrow$  (C + A) **DIV** 2
- 7)  $B \leftarrow B + A DIV 2 + 14$
- 8)  $C \leftarrow (A \text{ MOD } 10) + 10 \cdot (B \text{ DIV } 10)$

#### *Exercice 2*

Soient X, Y et Z trois entiers, faire la traduction de chaque bloc d'instruction en Pascal et évaluer, à chaque fois, la valeur de l'entier z.

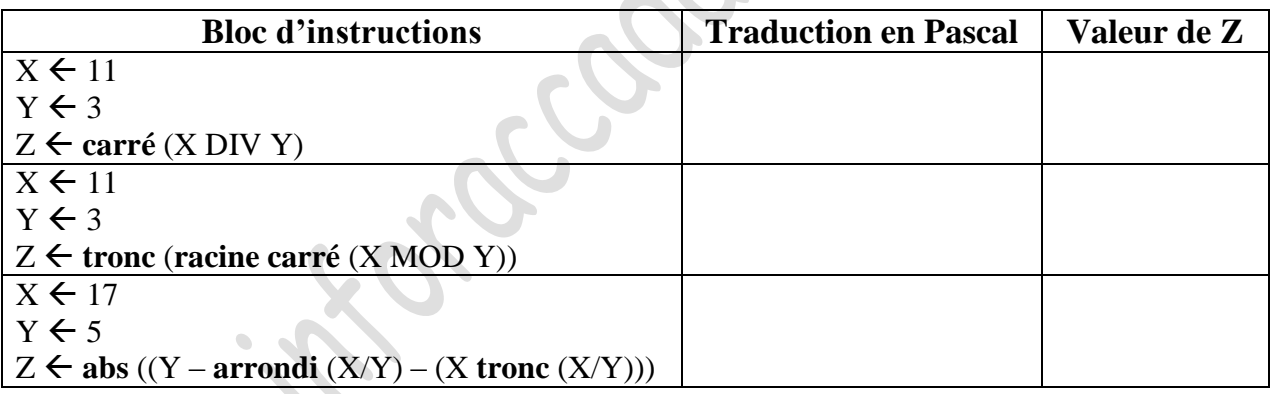

# *Exercice 3*

Soit les opérations d'affectations suivantes :

$$
\mathbf{A}:=3;
$$

 $B:=1.5$  ;

 $C:=$ sqrt $(A+4*B)+5$ ;

**D**:='Lycée' ; **E**:=' Secondaire' ;

 $\mathbf{F}$ := length(D)+length(E);

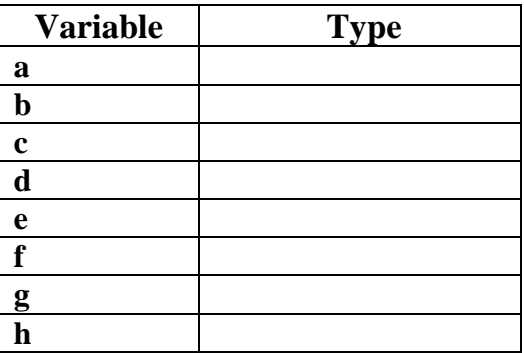

**G**:=D+E = '8'; **H**[3]:= 'Raccada';

- a- Donner les types des tous les variables ci-dessus.
- b- Déterminer la valeur de (c, f et g)

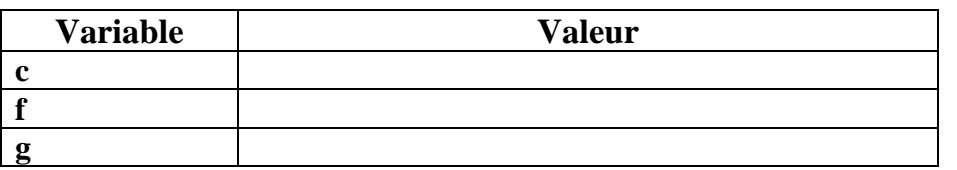

### *Exercice 4*

Compléter le tableau suivant en donnant le résultat de l'évaluation de l'instruction si elle est correcte. Si l'instruction est fausse compléter par "Faux"

#### $C1 \leftarrow "BON"$

#### $C2 \leftarrow "TRANAIL"$

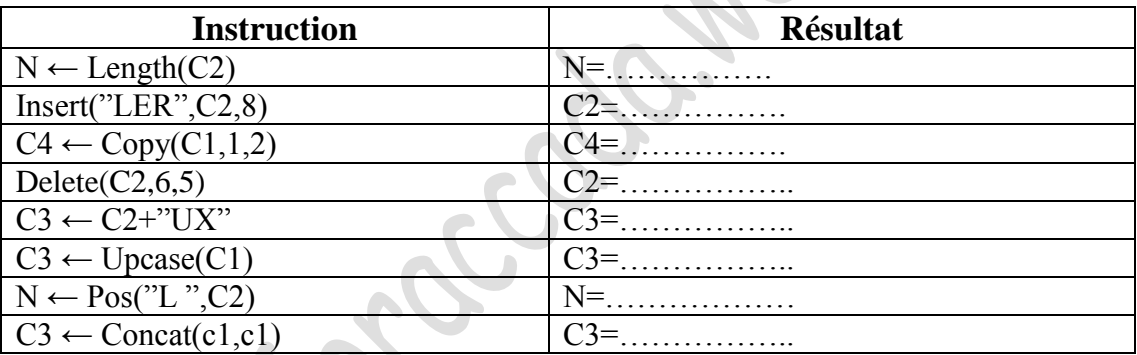

# *Exercice 5*

Compléter le tableau suivant :

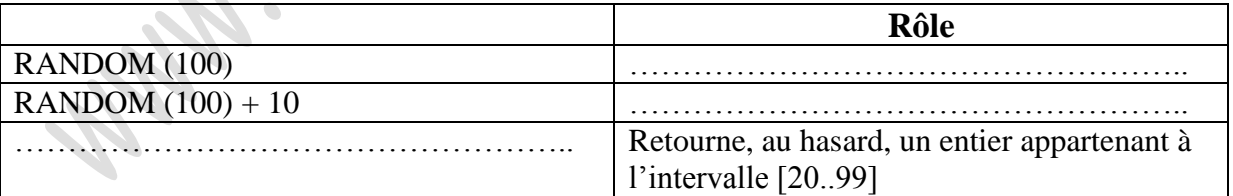

# *Exercice 6*

Soient CH1, CH2 et CH3 trois chaines de caractères, x et v deux entiers. Faire la traduction en Turbo Pascal et évaluer la valeur de X après l'exécution de chaque bloc d'instructions.

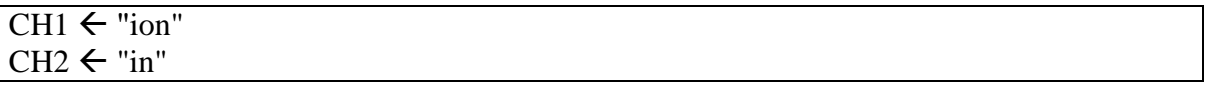

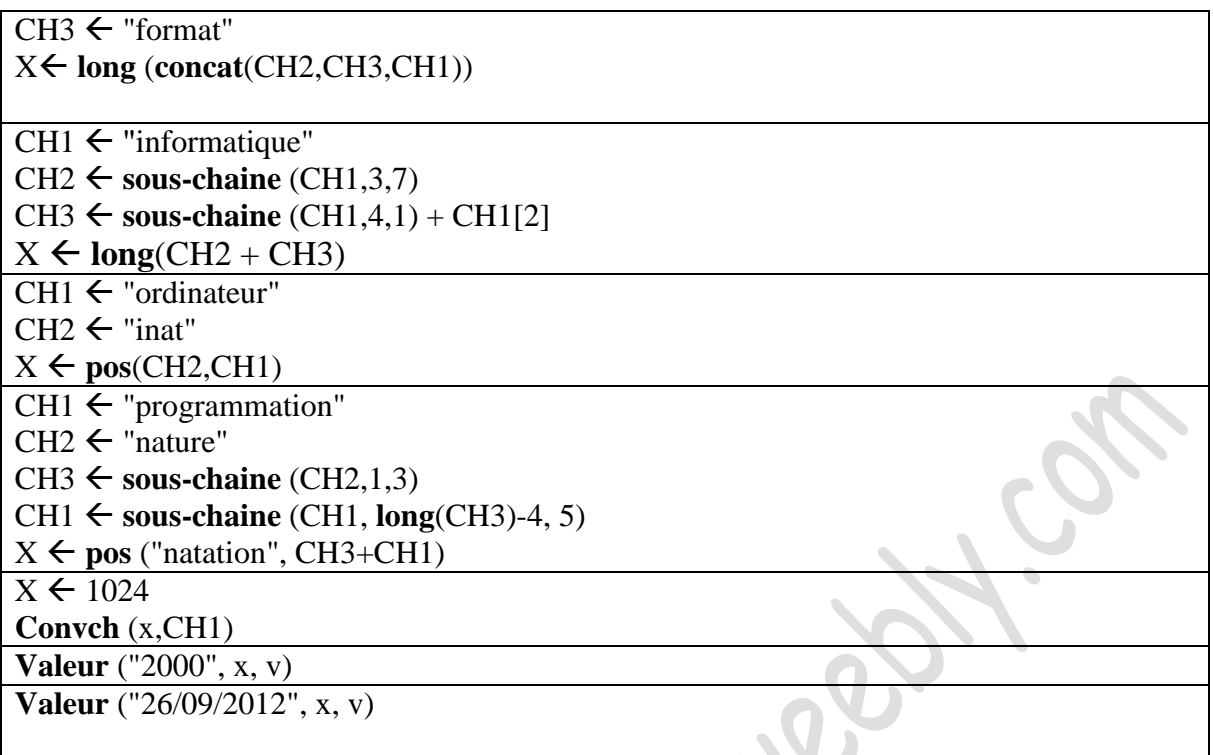

## *Exercice 7*

Compléter la colonne Valeur de Y selon les affectations ci-dessous

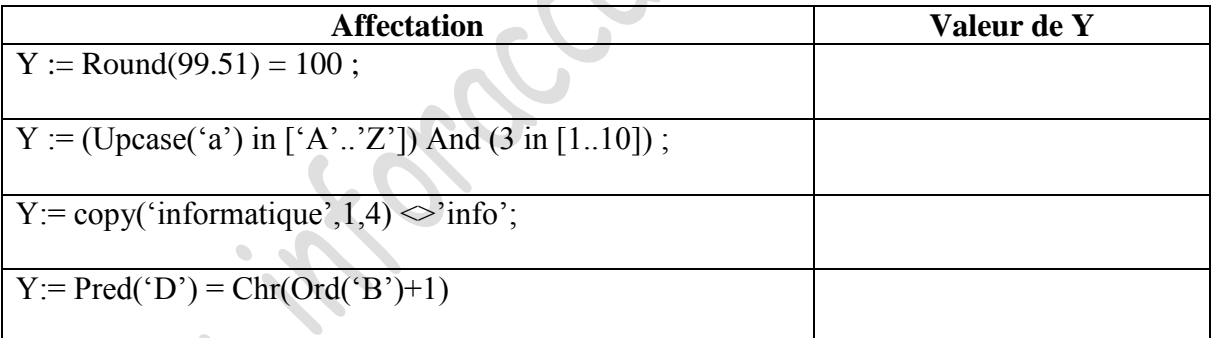

 $\overline{\phantom{a}}$ 

# *Exercice 8*

 $\bullet$ 

Compléter le tableau ci-dessous par les déclarations pascal adéquates :

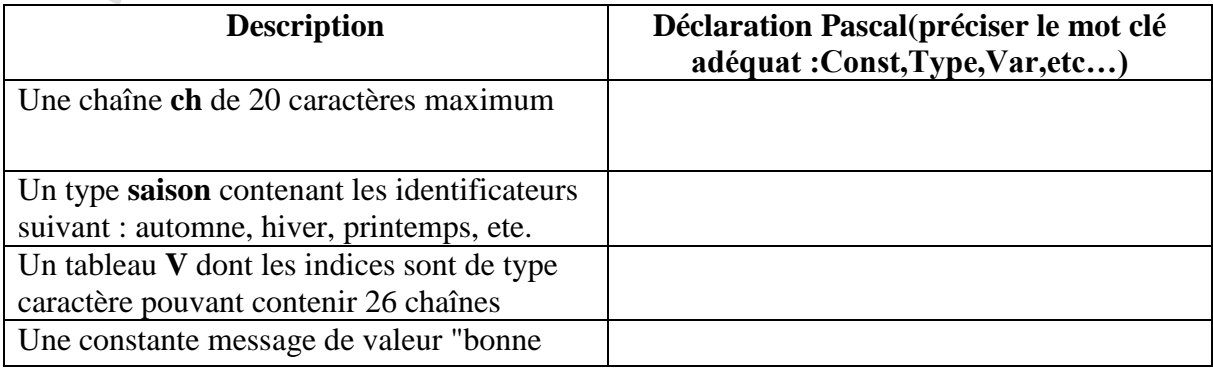

chance"

#### *Exercice 9*

Pour chaque opération de lecture ou écriture, mettre V si l'opération est possible et F dans le cas contraire.

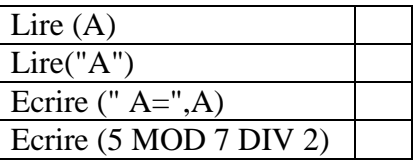

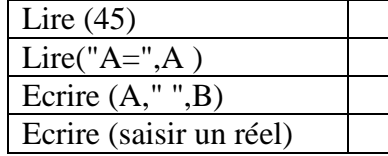

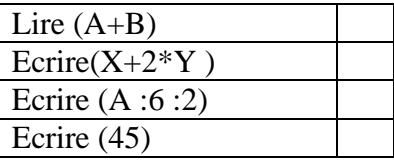

#### *Exercice 10*

Ecrire l'analyse et l'algorithme puis la traduction en pascal d'un programme intitulé sortieinverse qui saisit trois nombres dans un ordre donnée et les affiches dans l'ordre opposé à l'entrée.

## *Exercice 11*

Ecrire l'analyse et l'algorithme puis la traduction en pascal d'un programme intitulé cylindre qui calcule et affiche le volume d'un cylindre après la saisie de son rayon R et sa hauteur H.

#### *Exercice 12*

Ecrire l'analyse et l'algorithme puis la traduction en pascal d'un programme intitulé permut qui fait la permutation de 2 variables A et B.

# *Exercice 13*

Ecrire l'analyse et l'algorithme puis la traduction en pascal d'un programme qui conjugue au futur simple. On ne traite pas les verbes irréguliers.

*D'être conscient de votre valeur, c'est le début de votre réussite.*